## Compensazione

## crediti / debiti V12.0

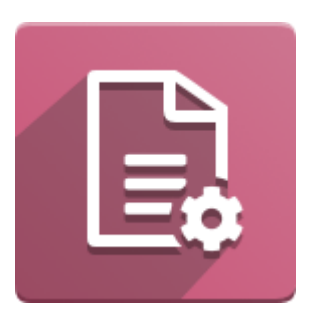

Può capitare di dover compensare fatture clienti con fatture fornitore.

In odoo i crediti e i debiti verso il partner non sono automaticamente visibili per poter essere riconciliati.

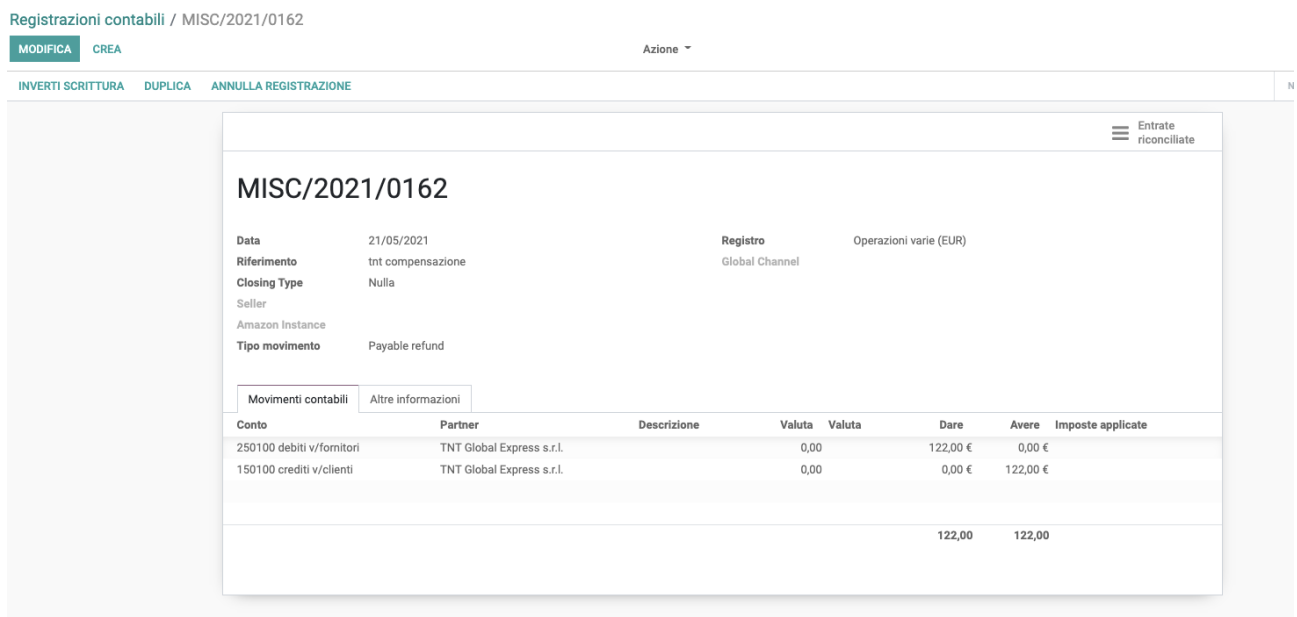

Per ovviare la cosa è sufficiente fare una registrazione contabile come segue.

Dopo aver confermato la registrazione sarà possibile riconciliare i crediti e debiti . Riconciliazione da fare sia per i crediti che per i debiti .

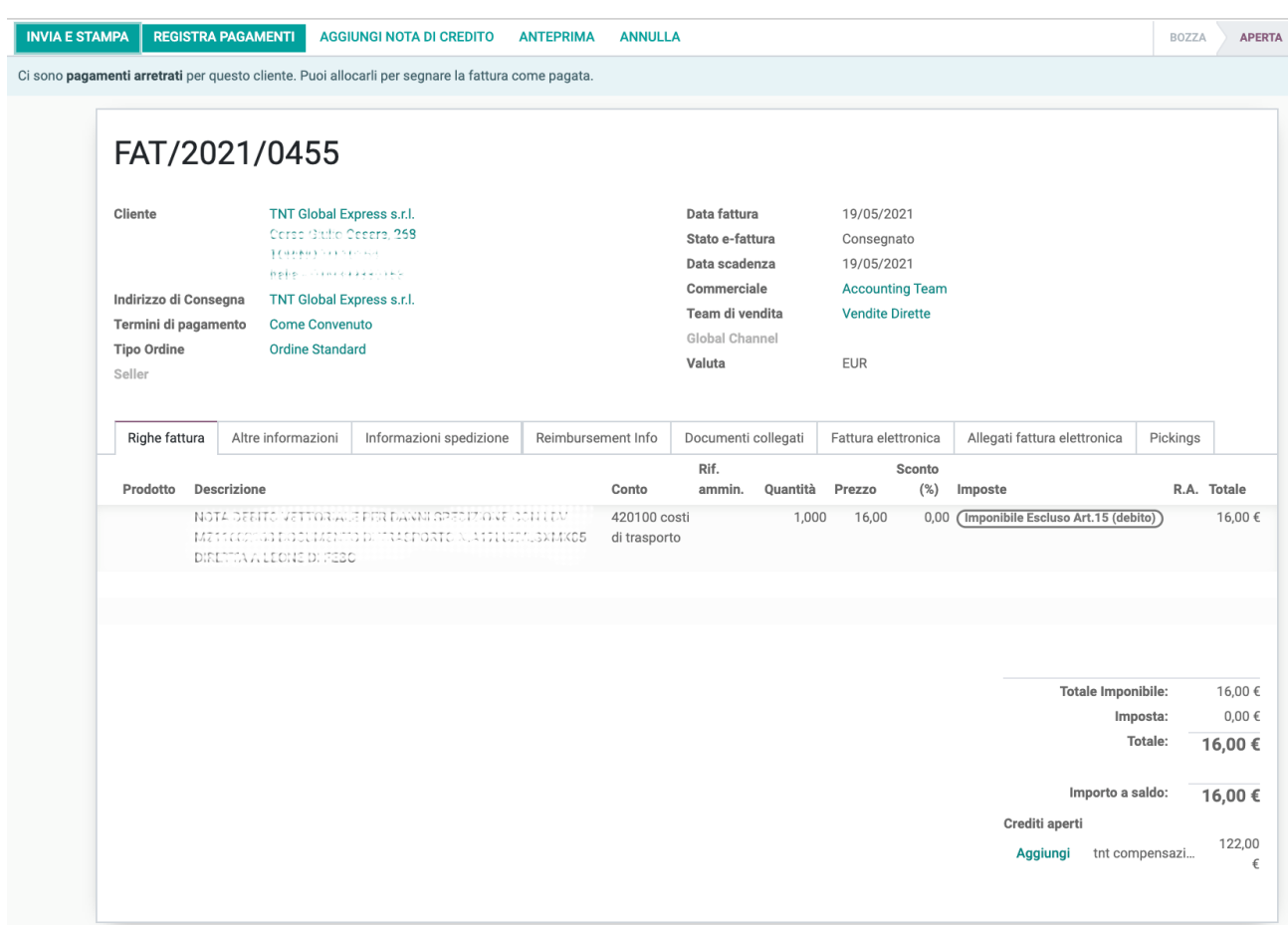